# Carol Shaw (1955)

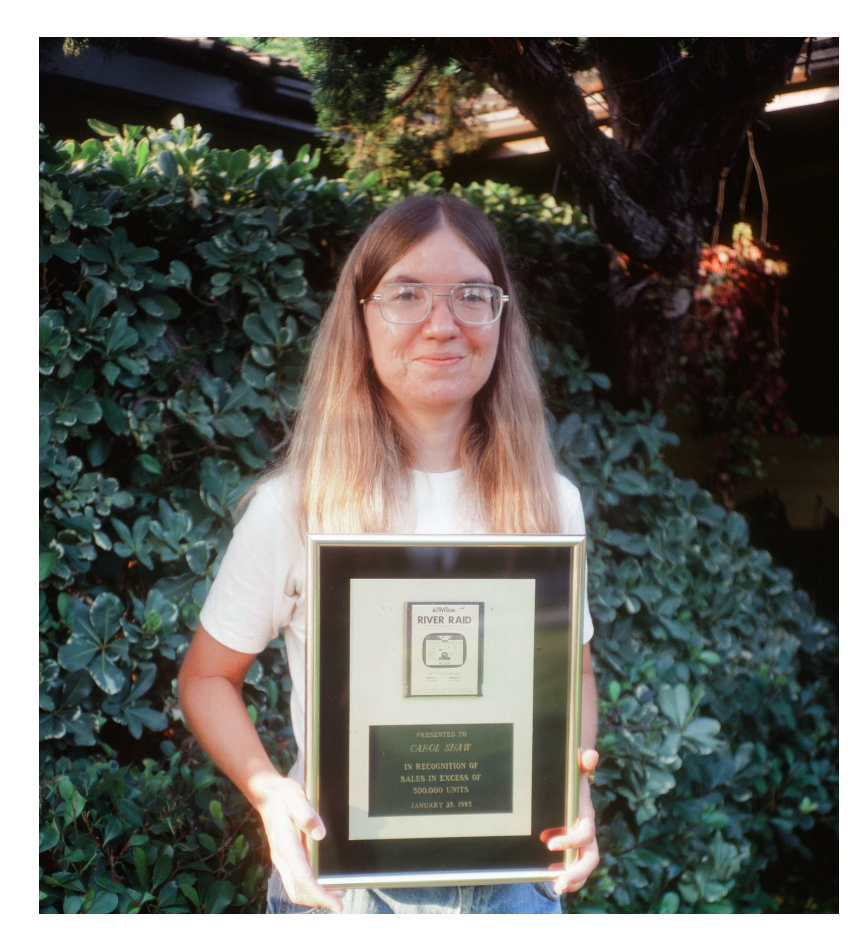

- Icono da industria dos videoxogos
- Programadora pioneira de videoxogos en Atari (1978)
- Enxeñeira microprocesadora de videoxogos
- Creadora dos videoxogos River Raid (1982, Activision; 1983, Atari 800), Happy Trails (1983, Intellivision)
- Industry Icon Award (2017) polas súas contribucións á industria dos videoxogos

## Vectores e matrices de celdas (*cell arrays*)

- Vectores/matrices onde cada elemento pode ser dun tipo distinto.
- Creación: utilizando chaves  $\{\}$ 
	- $s = \{ 'ola', 1:3, 17, 1+3* i \}$ ;  $disp(s{1})$ : define un vector de 4 celdas
	- Define un vector de 3 celdas:

*1)vc(1)={[1 2 3]}* ou *vc{1}=[1 2 3] 2)vc(2)={'unha cadea'}* ou *vc{2}='unha cadea'* 3)vc(3)={ones(3)} ou *vc{3}=ones(3)*

• Acceso a un elemento: s{1} para imprimir: *fprintf*('%s', s{1}); s(1) para eliminar: s(1)=[ ]; s{1}=[ ] asigna a matriz baleira

#### Vectores e matrices de celdas

- Funcións de manipulación:
	- *cell(m,n)*: crea un cell array baleiro de m filas e n columnas
	- *celldisp(ca)*: mostra o contido de tódalas celdas de ca
	- *iscell(ca)*: indica se ca é un vector de celdas
	- *num2cell(v)*: convirte un vector numérico **v** nun cell array
	- *cellstr(s)*: crea un vector de celdas a partires dun vector de caracteres.

#### Cadeas de caracteres

- Definición: *str='son a cadea 450'*
- Se queremos ter varias cadeas (p.ex. un vector de cadeas) non podemos facer *s=['ola','adeus']* xa que entón *s='olaadeus'*.
- Non podemos facer *s=['ola' ; 'adeus']*, xa que as dúas filas (ou cadeas) teñen que ter a mesma lonxitude
- Por iso o usual é usar unha celda de cadeas: *s={'ola', 'adeus'}*
- Para acceder á 1ª cadea: *disp(s{1})* ou *disp(s(1))*
- O elemento *s{1}* é de tipo *char*, pero *s(1)* é *cell*:
	- *fprintf('%s\n',s{1})* non da erro
	- *fprintf('%s\n',s(1))* si da erro
- Outra opción: s=*char*({'ola','adeus'}); s(1,:)->'ola'; s(2,:)->'adeus'

## Funcións de manipulación de cadeas de caracteres (I)

- Función strsplit(s,t): divide unha cadea s en palabras usando o delimitador t (espazo, por defecto)
- Retorna un vector de celdas, cada elemento é unha cadea de caracteres (palabra)
- O nº de palabras é o nº de elementos do vector de celdas
- Exemplo: s='valor 3.65' p=*strsplit*(s) p{1}='valor' p{2}='3.65'; *str2num*(p{2}) da 3.65 como número e podes facer operacións

## Funcións de manipulación de cadeas de caracteres (II)

- *ischar(str):* devolve 1 se *str* é unha cadea de caracteres e 0 se non o é.
- *isletter(str)*: devolve un vector de igual dimensión a str con 1 se é unha letra do abecedario e 0 en caso contrario.
	- Ex: *s*='ola que tal'; isletter(s) -> 1 1 1 0 1 1 1 0 1 1 1 1 (Nota: *->* denota a resposta que da Matlab á función *isletter*)
- isdigit(str): igual pero con 1 se son díxitos e 0 en caso contrario
- *isspace(str)*: igual que *isletter()* pero con caracteres de espacio.
	- Ex: *s='ola que tal'; isspace(s) -> 0 0 0 1 0 0 0 1 0 0 0*
- *char(x), char(c), char(t1, t2, t3, ...):* devolve un vector de caracteres a partires de: *x* un vector de enteiros (códigos Unicode), *c* un vector de celdas de caracteres, as cadeas *t1, t2, t3* ....
	- Ex: *c={'ola','adeus'};s=char(c); s(1,:)->ola; s(2,:)->adeus*

## Funcións de manipulación de cadeas de caracteres (III)

- *num2str(x,n):* convirte o número *x* con *n* (opcional) cifras nunha cadea de caracteres.
- *str2num(x):* convirte a cadea de caracteres *x* a un número.
- strcmp('str1','str2'), strcmp('str1',C2), strcmp(C1, C2): compara as cadeas *str1* e *str2* e devolve 1 se son iguais e senon 0. Se temos o vector de celdas *C1*, compara *str1* con tódolos elementos de *C1*. No último caso compara os dous vectores de celdas. *strcmp* distingue entre maiúsculas e minúsculas; a función *strcmpi* non.
	- Ex: *strcmp('ola','ola') -> 1; strcmp('ola',{'ola','adeus'}) -> 1 0; strcmp({'ola','pepe'},{'ola','adeus'}) -> 1 0*
- *strncmp('str1', 'str2', n), strncmp('str', C, n), strncmp(C1, C2, n)*: igual que strcmp pero comparando so os *n* primeiros caracteres.

## Funcións de manipulación de cadeas de caracteres (IV)

- *strmatch('str', C)* ou *strmatch('str', C, 'exact')*: devolve un vector columna cos índices de *C* onde se atopa *str*.
	- Ex: *C={'N', 'H', 'O', 'He', 'Ca'}; strmatch('H', C) ->* vector columna cos índices 2 e 4 (que corresponden ó '*H*' e '*He*')
	- Ex: *strmatch('H', C, 'exact')-*> vector columna co índice 2
- Lonxitude dunha cadea: *s='ola caracola'; numel(s),length(s) -> 11*
- Concatenación de cadeas: *strcat(s1,s2,s3,...); strvcat(s1,s2,s3,...)*
	- Horizontal: *strcat('ola','adeus') -> 'olaadeus'*
	- Vertical: *strvcat('ola','adeus') -> ola*
		- *adeus*
	- Tamén se pode facer concatenando vectores (supoñendo que unha cadea de caracteres é un vector de caracteres).

Cálculo numérico con Matlab Celdas e cadeas de caracteres 8

## Funcións de manipulación de cadeas de caracteres (V)

- *strfind(str, patrón)* e *strfind(cellstr, patrón)***:** devolve un vector coas posicións de comezo onde se atopou a cadea *patrón* na cadea *str* ou vector de celdas *cellstr*.
	- Ex: *strfind('ola caracola', 'ol') -> 1 10* (o patrón *'ol'* aparece nas posicións 1 e 10 da cadea *'ola caracola'*)
	- Ex: *strfind({'ola','caracola'},'ol') -> [1] [6]* (o patrón *'ol'* aparece nas posicións 1 e 6 do 1º e 2º elementos do arrai de celdas)
- *regexprep('str', 'expr', 'repstr'):* reemplaza a expresión *expr* por *repstr* na cadea de caracteres *str* e devolve a cadea resultante.
	- Ex:  $cad='H2(g)+O2(g)=H20$ ; regexprep(cad, '\(g\)', '') -> *H2+O2=H20*: substitúe '(g)' pola cadea baleira, é dicir, elimina  $'(q)$ .

#### Función *textscan*

- Le un arquivo aberto con *fopen* e almacena nun vector de celdas os datos lidos (números ou cadeas de caracteres):
- Sintaxe: *f=fopen('arquivo.dat','r'); c=textscan(f,formato); % le todo o arquivo c=textscan(f,formato,n); % le n datos*
- O formato é como en *fprintf*: *%i,%s,%f,%g*
- O valor  $c \notin$  un vector de celdas:  $c\{1\},...,c\{n\}$

#### Función *textscan*: exemplo

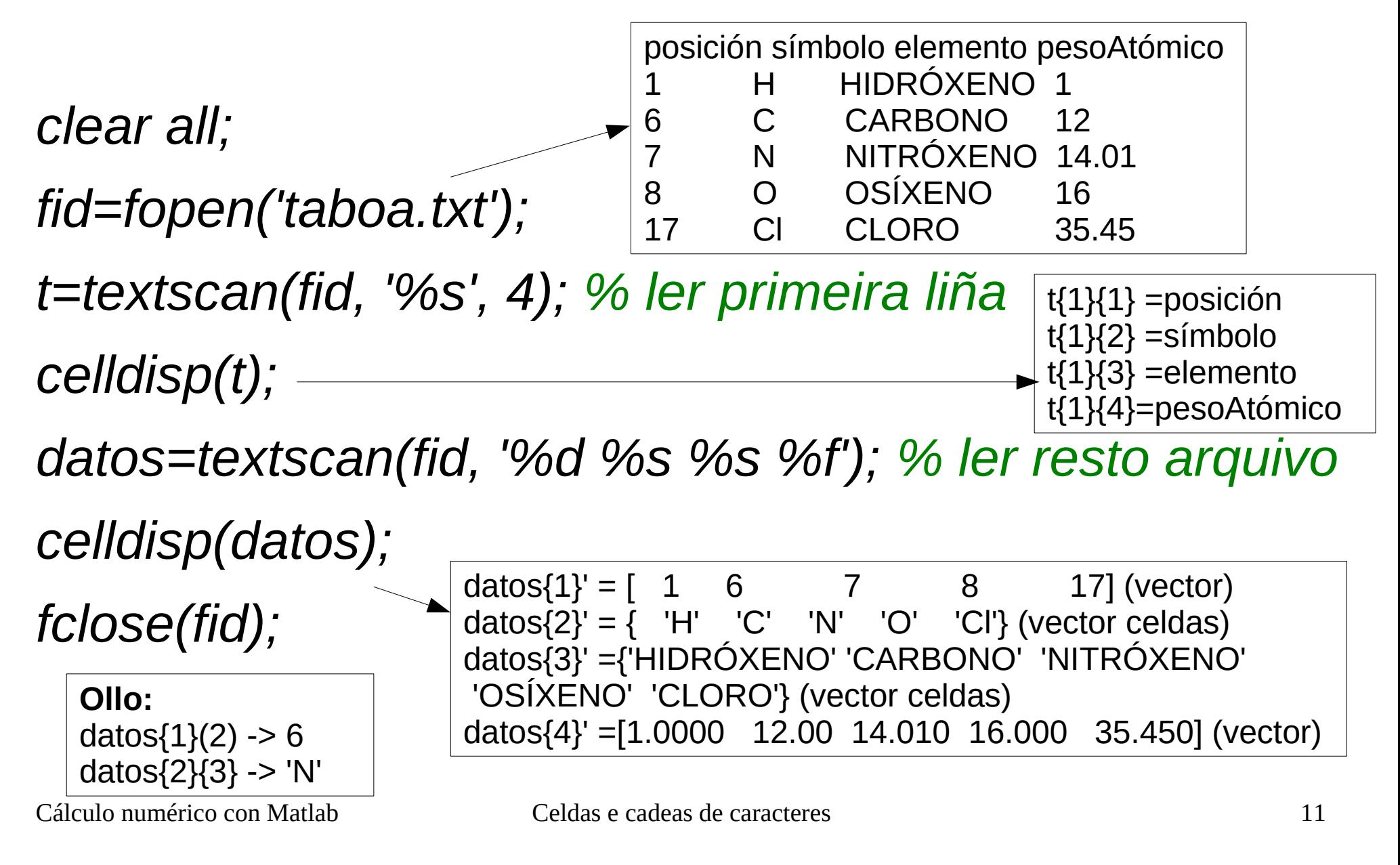

#### Outras funcións de lectura de arquivos

• Arquivos CSV (comma separated values):

#### *x*=*readtable*('arquivo.csv')

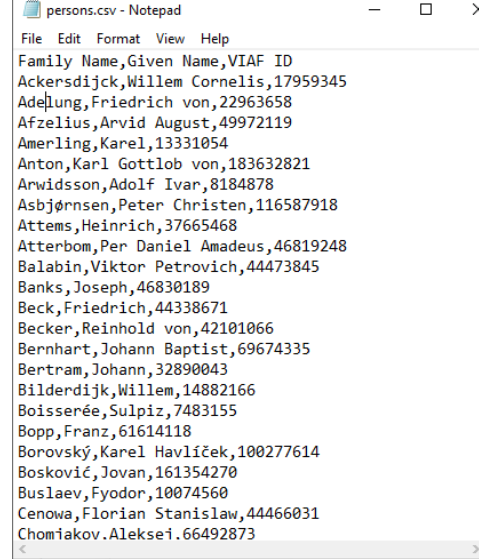

• Arquivos XLS ou XLSX (follas de cálculo):

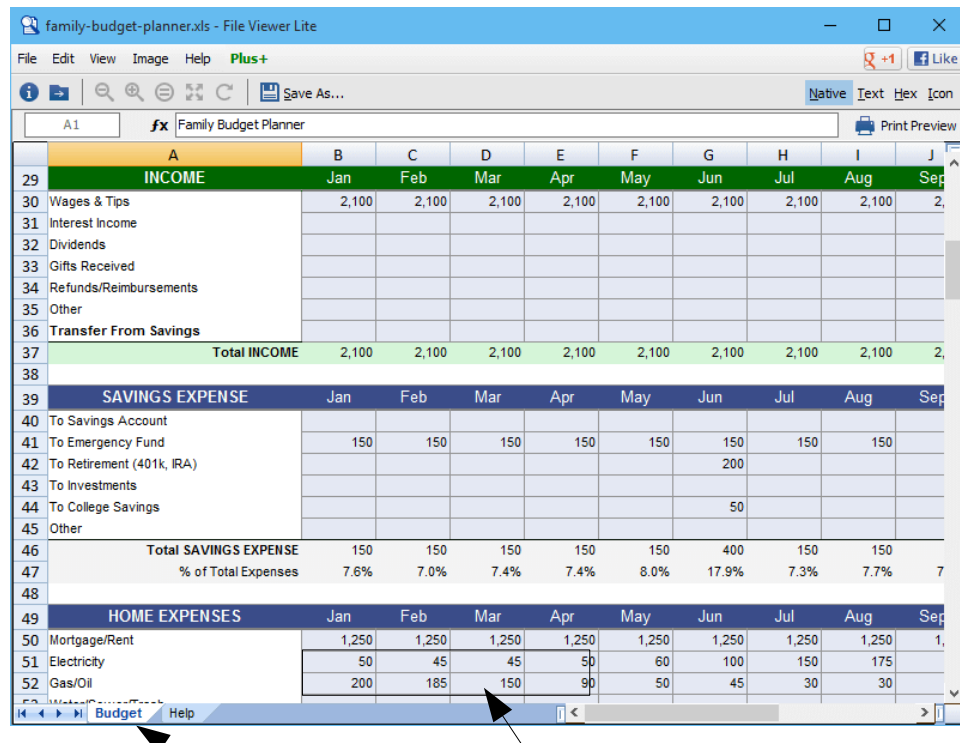

rango: 'A2:C3'

#### *x*=*xlsread*('arquivo.xls','páxina','rango')

Cálculo numérico con Matlab  $C$ eldas e cadeas de caracteres  $C = \mathbf{C} \cdot \mathbf{C} \cdot \mathbf{C}$ 

### Estructuras (*struct*)

• Conxunto de datos heteroxéneo (ten datos de distintos tipos, p.ex. real e carácter)

*a=struct('nome','Carlos','idade',19);*

● *a* é unha estructura con dúas variábeis: *a.nome* é unha cadea, e *a.idade* é un número. Podes imprimir os seus campos con:

*fprintf('nome=%s idade=%i\n',a.nome,a.idade)*

• Normalmente se usa un vector ou matriz de estructuras:

 *v=cell(1,10);*

 *for i=1:10*

 *v{i}=struct('nome',nome(i),'idade',idade(i));*

 *end*

- Logo podes facer *v{i}.nome* (accedes ao nome i-ésimo) ou *[v{:}].nome* (accedes a todos os nomes): *fprintf('%s ',[v{:}].nome)*
- É máis cómodo que usar un vector distinto para cada campo.